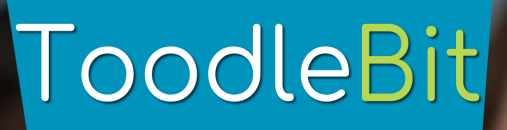

School closed? Not a problem, ToodleBit can now be accessed from home. Visit www.home.toodlebit.com and create your own free account.

Many activities can be completed using only the MakeCode simulator and without a Micro:Bit.

## ToodleBit

School closed? Not a problem, ToodleBit can now be accessed from home. Visit www.home.toodlebit.com and create your own free account.

Many activities can be completed using only the MakeCode simulator and without a Micro:Bit.